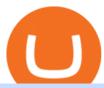

#### coinspot usa assemble protocol mxc crypto binance desktop download tos chart settings platform crypto to

https://cryptologos.cc/logos/mxc-mxc-logo.png|||MXC~(MXC)~Logo~.SVG~and~.PNG~Files~Download|||2216~x~2216~

https://thetrader.top/wp-content/uploads/2020/04/Previous-Day-Close-2-TOS.jpg|||TOS indicator Previous Day Close Line, settings and code ...|||1919 x 1010

 $https://assembleprotocol.io/img/new/intro\_img\_clubpass.png|||ASSEMBLE~Protocol~-~ASSEMBLE~Your~Points~on~the~Blockchain|||1200~x~1440$ 

CoinSpot's Carols by Candlesticks CoinSpot

https://s3.amazonaws.com/ngccoin-production/us-coin-explorer/3559384-038rr.jpg|||1890~S~Morgan~Silver~Dollar-Zaina~Swanson|||2000~x~2000~

Most Secure, Trusted Platform - Buy Bitcoin & Erypto Instantly

Numerical settings are changed by using the + or - buttons to the left of the values, or clicking on the number in the field and typing in a new value. Plots and Globals In the plots section, there may be multiple tabs to choose from. Each tab may have settings that can be adjusted like line weight, line style, and color values.

How to: Install MXC M2 Pro CRYPTO MINER in 5 MINUTES

Description de OctaFX Trading App. The OctaFX Trading App is an official checking trading account with built-in tools to help you manage your OctaFX personal profiles, control real, demo and contest accounts, and manage deposits. This lightning-fast new application with an attractive and easy-to-use design will make you fall in love with it from the first tap.

#1 in Security Gemini Crypto - The Safest Place to Buy Crypto

https://images.cointelegraph.com/images/1434\_aHR0cHM6Ly9zMy5jb2ludGVsZWdyYXBoLmNvbS9zdG9yYWdlL3VwbG9hZHMvdmlldy82NzE0ZTY0YzE2MzFiODg5Zjc4ZjM3YjBhMjY4ZTMwNy5qcGc=.jpg|||Assemble Protocol is now supported on Coinbase Custody|||1434 x 955

https://image.cnbcfm.com/api/v1/image/102217862-RTR4FEMZ.jpg?v=1529451533|||Wal-Mart new front in US price war, targets Aldi ...|||2000 x 1333

 $https://uploads-ssl.webflow.com/5e7892290014e634331ec873/5f75f8b268eeadb0eec68cb3\_iPhone-XR-Isome tric-higher-res-min.png|||MXC DataDash The Most Powerful Crypto App on Android and iOS|||2560 x 1920 https://cryptomode.com/wp-content/uploads/2021/03/CryptoMode-Secret-Network-MXC-Exchange-1-1536x8 64.png|||MXC Exchange Lists SCRT, The Data Privacy Asset Of Secret ...|||1536 x 864$ 

 $https://wallpaperaccess.com/full/5851947.png|||Binance\ Wallpapers\ -\ Top\ Free\ Binance\ Backgrounds\ ...|||1600\ x\ 900$ 

https://os.bio-protocol.org/attached/image/20180314/20180314193401\_2071.jpg|||Ciliary

Assembly/Disassembly Assay in Non-transformed Cell ... || 1273 x 932

Platform+crypto+trading News

Binance cryptocurrency exchange - We operate the worlds biggest bitcoin exchange and altcoin crypto exchange in the world by volume

https://dappimg.com/media/image/dapp/106ec1b061984f65abfd9aed71cc5d15.blob|||MXC Exchange Dapp.com|||1509 x 787

How to: Install MXC M2 Pro CRYPTO MINER in 5 MINUTES January 15, 2022 by John Flores Siwon from MXC walks you through on a step-by-step guide on how to install your M2 Pro Cryptocurrency Miner in less than 5 minutes.

https://blog.desdelinux.net/wp-content/uploads/2021/05/binance-como-instalar-app-escritorio-binance-gnu-lin ux-imagen-pantallazo-5-blog-desdelinux.png|||BINANCE: How to install the Binance Desktop App on Linux ...|||1366 x 768

Staking FAQ CoinSpot

octaFx for Android - APK Download

Top 100 Cryptocurrencies (Real-Time Prices) Market Cap.

https://media.springernature.com/full/springer-static/image/art:10.1186%2F1480-9222-15-3/MediaObjects/12 575\_2013\_Article\_21\_Fig1\_HTML.jpg|||A do-it-yourself protocol for simple transcription ...|||1200 x 903

Fellow Binancians, Futures trading is now available on the latest version of our Desktop App (Windows, Linux & Mac). Users can now directly login to their Binance account on our Desktop App and begin trading futures. Click here to download and install the latest version of the Binance Desktop App. Thanks for your support! Binance Team. 2020/10/26.

http://2015.igem.org/wiki/images/c/c2/Valencia\_upv\_protocolo\_3.png|||Team:Valencia

UPV/Notebook/Protocol - 2016.igem.org|||1176 x 2575

https://www.cryptonewsz.com/wp-content/uploads/2019/03/gold-money-coins-e1491360303604.jpg|||Goldmoney-coins-e1491360303604.jpg|||Goldmoney-coins-e1491360303604.jpg|||Goldmoney-coins-e1491360303604.jpg|||Goldmoney-coins-e1491360303604.jpg|||Goldmoney-coins-e1491360303604.jpg|||Goldmoney-coins-e1491360303604.jpg|||Goldmoney-coins-e1491360303604.jpg|||Goldmoney-coins-e1491360303604.jpg|||Goldmoney-coins-e1491360303604.jpg|||Goldmoney-coins-e1491360303604.jpg|||Goldmoney-coins-e1491360303604.jpg|||Goldmoney-coins-e1491360303604.jpg|||Goldmoney-coins-e1491360303604.jpg|||Goldmoney-coins-e1491360303604.jpg|||Goldmoney-coins-e1491360303604.jpg|||Goldmoney-coins-e1491360303604.jpg|||Goldmoney-coins-e1491360303604.jpg|||Goldmoney-coins-e1491360303604.jpg|||Goldmoney-coins-e1491360303604.jpg|||Goldmoney-coins-e1491360303604.jpg|||Goldmoney-coins-e1491360303604.jpg|||Goldmoney-coins-e1491360303604.jpg|||Goldmoney-coins-e1491360303604.jpg|||Goldmoney-coins-e1491360303604.jpg|||Goldmoney-coins-e1491360303604.jpg|||Goldmoney-coins-e1491360303604.jpg|||Goldmoney-coins-e1491360303604.jpg|||Goldmoney-coins-e1491360303604.jpg|||Goldmoney-coins-e1491360303604.jpg|||Goldmoney-coins-e1491360303604.jpg|||Goldmoney-coins-e1491360303604.jpg|||Goldmoney-coins-e1491360303604.jpg|||Goldmoney-coins-e1491360303604.jpg|||Goldmoney-coins-e1491360303604.jpg|||Goldmoney-coins-e1491360303604.jpg|||Goldmoney-coins-e1491360303604.jpg|||Goldmoney-coins-e1491360303604.jpg|||Goldmoney-coins-e1491360303604.jpg|||Goldmoney-coins-e1491360303604.jpg|||Goldmoney-coins-e1491360303604.jpg|||Goldmoney-coins-e1491360303604.jpg|||Goldmoney-coins-e1491360303604.jpg|||Goldmoney-coins-e1491360303604.jpg|||Goldmoney-coins-e1491360303604.jpg|||Goldmoney-coins-e1491360303604.jpg|||Goldmoney-coins-e1491360303604.jpg|||Goldmoney-coins-e1491360303604.jpg|||Goldmoney-coins-e1491360303604.jpg|||Goldmoney-coins-e1491360303604.jpg|||Goldmoney-coins-e1491360303604.jpg|||Goldmoney-coins-e1491360303604.jpg||||Goldmoney-coins-e1491360303604.jpg|||Goldmoney-coins-e149136030

https://moneyz.vn/upload\_images/images/save\_online/mxc-:-danh-gia-cach-su-dung-san-mxc-10.jpg|||MXC là gì - Các sàn Crypto uy tín|||1887 x 976

https://i.gadgets360cdn.com/large/justice\_league\_snyder\_cut\_apple\_tv\_1616044006438.jpg|||Justice League Snyder Cut Apple TV Pre-Orders Live in ...||1601 x 1052

 $https://wallpaperaccess.com/full/5851943.png|||Binance\ Wallpapers\ -\ Top\ Free\ Binance\ Backgrounds\ ...|||1920\ x\ 1200$ 

Sending Coins to an external wallet address. CoinSpot

OctaFX Trading App is an official forex trading tool allowing for both depositing and withdrawing funds. In-app settings help you manage your OctaFX personal profile, manage deposits, and control real, demo, and contest accounts. This lightning-fast new forex application with an attractive and easy-to-use design is specially tailored for you to keep your forex trading accounts up-to-date wherever you are: in a coffee shop, in an airport, or on the ride.

https://cdn.macrumors.com/article-new/2012/06/ios6-feature-chart.png?retina|||New Features in iOS~6~Receive~Spotty~Support~from~Older~...|||1160~x~1056

CoinSpot does not offer all 290+ coins in the market trades, it has 15 options at the time of writing, but they cover most of the major coins. These include BTC, LTC, ETH, XRP, ADA, GAS, NEO and more.

 $https://defkey.com/content/images/program/binance-1.9.1-macos-app-2020-12-22\_07-44-07-original-size.png \\ ||Binance~1.9.1~(macOS~app)~keyboard~shortcuts~defkey|||1803~x~1093$ 

ThinkorSwim charts setup tutorial where we teach you how to setup TOS charts in a simple way. Take Our Free ThinkorSwim Course: https://bullishbears.com/thin.

Top 100 Cryptocurrency Prices. Updated 10 minutes ago \$2.06T market cap \$61.8B 24h volume 40% BTC. Coin. BTC Bitcoin. \$42,982.19 -0.18% ETH Ethereum. \$3,312.27.

https://article-imgs.scribdassets.com/1c9sqif4w069g1b8/images/fileOLKBXF3L.jpg|||Buy>>Bitcoin>>Online>>In>>Qatar>|>Bitcoin>>Money>>Making>>Methods|||1200>>x>>800

https://tapchitienao.com/wp-content/uploads/2020/07/huong-dan-dau-tu-san-mxc-3-1536x914.png|||Mxc Crypto / MXC Exchange Brings Impermanent Loss ...|||1536 x 914

Trading Hope you can update features like close all button just like roboforex apps did really hope you to do so ??????????????. Developer Response, Hi! Many thanks for sharing your feedback and your generous star rating. Our team will surely add new updates and features to our app to make your experience better.

Forex Trading App - by OctaFX

https://public.bnbstatic.com/image/cms/blog/20200821/367bd465-4a59-4295-8a26-4f7fc0654dc7.png|||Binance Weekly Report: Saving Crypto | Binance Blog|||1600 x 900

https://i.etsystatic.com/11808099/r/il/0d6e12/3134083089/il\_fullxfull.3134083089\_4cli.jpg|||Vintage Hazel Atlas Grenada Gold Americana Coinspot Glass ...|||2250 x 3000

 $https://i.etsystatic.com/23918681/r/il/ccbed3/3249759186/il\_1588xN.3249759186\_js3f.jpg|||Lot~14:~3~Antique~Victorian~Amber~and~Bohemian~Moser~Water~...|||1588~x~2117~approx/2117~approx/2117~approx$ 

 $https://defkey.com/content/images/program/binance-1.9.1-desktop-app-2020-12-21\_07-21-35-original-size.pn\\ g|||Binance~1.9.1~(Desktop~app)~keyboard~shortcuts\\ defkey|||2160~x~1317$ 

https://dailyalts.com/wp-content/uploads/2019/12/bitcoin-4038969\_1920-mxc-exchange-etf-1024x819.jpg|||M

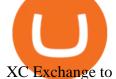

XC Exchange to Launch Leveraged Crypto ETFs - DailyAlts|||1024 x 819

This year to celebrate Christmas we have released a game on the CoinSpot mobile app! Simply download the CoinSpot app from the App Store or Google Play. Log into the app, and play the game at least once a day between the 23rd and 25th of December. To receive a prize, you must find a gift while playing the game and hit it with your rocket.

 $https://wallpaperaccess.com/full/5851955.png|||Binance\ Wallpapers\ -\ Top\ Free\ Binance\ Backgrounds\ ...|||1600\ x\ 900$ 

 $https://public.bnbstatic.com/20200613/b5224620-b532-4272-99e5-aec079bd2da4.png|||Binance\ App\ :\ My\ New\ Favorite\ Trading\ Setup\ Binance\ ...|||1612\ x\ 836$ 

 $https://i.redd.it/15a6umrrc5071.png|||I\ am\ locked\ out\ of\ my\ MXC\ account\ with\ {\sim}2k\ USD\ worth\ ...|||1920\ x\ 1080$ 

https://newsbit.nl/wp-content/uploads/2021/01/AdobeStock\_171884430-scaled.jpeg|||Coinbase Koers Scammers weten \$1.6 miljoen aan Bitcoin ...|||2560 x 1696

Thinkorswim guide for setting charts, indicators.

 $https://cdn.dribbble.com/users/5976/screenshots/14771004/assembly\_open\_source\_technology\_framework\_protocol\_logo\_design\_by\_alex\_tass\_4x.png|||Assembly, open source technology framework protocol logo ...|||1600 x 1200$ 

https://fm.cnbc.com/applications/cnbc.com/resources/img/editorial/2017/05/03/104445987-Image-uploaded-from-iOS.1910x1000.jpg||JP Morgan's Marko Kolanovic sees stocks 'drifting' higher||1910 x 1000

https://totalcrypto.io/wp-content/uploads/2018/09/Binance\_mac.jpg|||Binance Desktop App Review & Download Guide 2018|||1280 x 958

https://www.marketplacefairness.org/wp-content/uploads/2021/02/binance-black-background.png|||Binance Review 2021: Complete Breakdown of The Crypto ...|||1200 x 897

OctaFX Trading App on the App Store - apps.apple.com

How To Use Think Or Swim Chart Settings Tab - YouTube

http://2014.igem.org/wiki/images/3/32/Bielefeld-CeBiTec\_2014-08-31\_BB-Assembly.png|||Team:Bielefeld-CeBiTec/Notebook/Protocols - 2014.igem.org|||1418 x 1418

https://i.etsystatic.com/23918681/r/il/861511/3279735007/il\_1588xN.3279735007\_1m7k.jpg||Lot 7. 2 Antique Victorian Aqua Blue Glass Water Tumblers ...||1588 x 2117

https://blog.desdelinux.net/wp-content/uploads/2021/05/binance-como-instalar-app-escritorio-binance-gnu-linux-imagen-pantallazo-2-blog-desdelinux.png|||BINANCE: How to install the Binance Desktop App on Linux...|||1366 x 768

CoinSpot Review 2022 Fees, Facts & Darketplace .

 $https://bitcoinist.com/wp-content/uploads/2019/11/7th-November-7-e1573137628505.jpg|||Binance\ Wallpaper\ /\ Bnb\ Record\ Breaking\ February\ Thanks\ To\ ...|||1920\ x\ 1200$ 

MXC has a circulating supply of 2.64 B MXC. More information can be found at https://www.mxc.org/. The MXC price page is part of Crypto.com Price Index that features price history, price ticker, market cap and live charts for the top cryptocurrencies. Official Website

https://cdn.wallpapersafari.com/42/11/JDevNF.png|||Free download Completed and Upcoming Changes for Binance ...|||1600 x 900

CoinSpot is the largest, most established exchange in Australia since 2013. CoinSpot offers Australias largest variety of digital assets with over 320 coins listed where users can buy, sell & amp; swap benefiting from the lowest fees starting from 0.1%. Trade with peace of mind knowing that CoinSpot has the highest level of globally recognised.

https://s3.amazonaws.com/protocols-files/files/cvddbh8tp.jpg|||Rapid Single-Pot Assembly of Modular Chromatin Proteins ...|||1487 x 1488

 $https://d33 wubrfki0168.cloudfront.net/336ffc3c0f67e4f0a0186b22a80581f67f75f19a/98f16/images/group-563 x-min.png\\ |||MXC DataDash The Most Powerful Crypto App on Android and iOS\\ |||1316 x 897$ 

The OctaFX Trading App is an official checking trading account with built-in tools to help you manage your

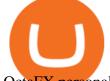

OctaFX personal profiles, control real, demo and contest accounts, and manage deposits...

CoinSpot Reviews, Trading Fees & Dryptos (2022) Cryptowisser

https://miro.medium.com/max/6720/0\*TYu8x1eyDDSf-9Y9.png|||+28.31% growth: How to Buy MXC (MXC) A Step by Step ...|||3360 x 1738

https://assembleprotocol.io/img/201109/ecosystem.png||| (ASSEMBLE Protocol) - ASSEMBLE Your Points on the ...|||1078 x 839

Binance Desktop

Robinhood brings its no-fee ethos to cryptocurrency trading, but currently offers few .

1. eToro Overall Best Free Cryptocurrency Trading Platform (FINRA Registered) If youre looking for a safe and low-cost crypto trading platform that is suitable for newbies, look no further than eToro. This top-rated provider gives you access to 16 digital currencies.

https://i.ebayimg.com/images/g/pAYAAOSwA3dYHSPS/s-l1600.jpg|||Kauf ermäßigt cockpit usa (ehemals avirex ltd) top gun ...|||1024 x 1024

https://www.paceassembly.org/wp-content/uploads/2020/05/Protocols-for-Re-opening-pdf.jpg|||PROTOCOLS Pace Assembly Ministries|||1088 x 1408

 $https://os.bio-protocol.org/attached/image/20161130/20161130174746\_9319.jpg|||A \qquad Golden \qquad Gate-based \\ Protocol for Assembly of Multiplexed ...|||4507 x 6066$ 

 $https://image1.slideserve.com/3287582/slide8-l.jpg|||PPT-X.25\ PROTOCOL\ PowerPoint\ Presentation,\ free\ download\ ...|||1024\ x\ 768$ 

 $https://img.wallpapersafari.com/desktop/1440/900/33/35/5Lt8ZR.jpg|||Free \ download \ Binance \ 2020 \ New \ Year \ Message \ Building \ ...|||1440 \ x \ 900$ 

https://public.bnbstatic.com/image/cms/article/body/202107/86ad785f53258c96aee2cc7e457096ae.png|||A Complete Guide to Desktop App Keyboard Shortcuts ...|||1600 x 1038

OctaFX Trading App 2.5.40 Télécharger APK Android Aptoide

 $https://cdn.wallpapersafari.com/40/11/n7LzxN.jpg|||Free download BA Wallpapers on WallpaperDog \\ [1920x1080 ...|||2048 x 1152$ 

Saving my charts and settings in TOS exactly the way they are .

 $https://cryptovedas.com/wp-content/uploads/2020/11/bitcoin-crypto-bank-fomo-adoption-btc-Depositphotos\_23097594\_xl-2015-1920x1920.jpg|||Milestone $400 Million Trading Volume Achieved On MXC ...|||1920 x 1920$ 

https://cexcashback.com/wp-content/uploads/2-1536x826.png|||Binance Desktop App Review CexCashBack|||1536 x 826

OctaFX Copytrading is a social trading app that helps you invest online and earn in the Forex market. With the app, you don't have to spend long hours on learning how to trade or build your own strategy. You can simply start following experienced traders and copy their trades. Here is how simple it is: choose the best Forex Master Traders, invest your funds securely, start copying trades with just one tap, and withdraw your profit quickly.

Lets set up the graphics in TOS. To set up the chart, we need to go to the Chart settings settings (the gear icon in the upper right corner) and click on the icon. Next, select Appearance. Here you can configure the colour scheme of the graphs, as well as the type of display.

The platform is ideal for crypto beginners giving them a familiar interface to trade other conventional financial instruments such as stocks, commodities, ETF (Exchange Traded Funds), and Options. The platform has over 13 million users already, which proves its popularity.

The description of octaFx App trading platform on your mobile device to revolutionize your trading experience. Designed for new and professional traders, the Octfx trading app provides fast and easy access to global markets to trade more than 120 instruments, including currency pairs, precious metals, and CFDs for global markets, indices, commodities, and bonds, as available in your region\*.

https://bitcoinmining.se/wp-content/uploads/2021/05/Understanding-cryptocurrency-market-cap.jpg|||ASSEM

BLE Protocol (ASM) stöds nu på Coinbase Custody ...|||1300 x 776 10 Best Crypto Exchanges and Platforms of January 2022 . Videos for Mxc+crypto

https://coincodex.com/en/resources/images/admin/news/assemble-protocol-a/image2.png:resizeboxcropjpg?15 80x888|||ASSEMBLE Protocol (ASM) is now supported on Coinbase ...|||1580 x 888

Assemble Protocol (ASM) Price Prediction 2025 - Coin Decimal

https://2.bp.blogspot.com/-xMnuZfEGCwk/Wpwin1cQWWI/AAAAAAAAAA18/yyRLP4JfuCgSZ3k4k2S2o5 54hHCwnoD-wCLcBGAs/s1600/4.png|||DayTradingFearless: Free Thinkorswim Codes|||1594 x 790 Download - Binance

www.binance.me

From the developer: OctaFx is a user-friendly and reliable trading platform. It includes charting tools, market indicators, scripts and EAs, advanced risk management, real time market execution and more. The lowest spreads, real-time market execution and true ECN offset are among the top advantages of OctaFX.

https://i.pinimg.com/originals/d0/bf/83/d0bf836229914d8c01ecba6fbcd26d21.jpg|||Fenton 5-1/2" Coin Spot Pitcher Opalescent Blue Square ...|||2000 x 2662

 $https://www.protocol.com/media-library/eyJhbGciOiJIUzI1NiIsInR5cCI6IkpXVCJ9.eyJpbWFnZSI6Imh0dH\\BzOi8vYXNzZXRzLnJibC5tcy8yNjc1MDMzMy9vcmlnaW4ucG5nIiwiZXhwaXJlc19hdCI6MTYzMTgwMz\\EwN30.5eOSE3_AEUQtQL4IjawPi7aEjYohua4_jayDnPFBbjE/image.png?width=1500&coordinates=55%2C0%2C555%2C0&height=2000|||Regulators, assemble - Protocol The people, power and ...|||1500 x 2000$ 

https://fm.cnbc.com/applications/cnbc.com/resources/img/editorial/2017/04/03/104381226-GettyImages-5913 78416.1910x1000.jpg|||Manhattan real estate stabilizes as prices come down|||1910 x 1000

Live Cryptocurrency Prices, Charts & Drtfolio Live Coin Watch

Cryptocurrency Prices, Portfolio, Forum, Rankings.

Assemble Protocol is currently worth \$0.085 and has a market capitalization of \$57,966,308, ranking 547 on the list of the most valuable coins. According to the TechNewsLeader Price Index, ASM has a 24-hour volume of \$33,374,101. The price of Assemble Protocol has changed by -0.35 percent in the last 24 hours.

CoinSpot OTC CoinSpot

https://external-preview.redd.it/nRc1AcgfyhilnRF-Cgmn4Ci-Eh7Fd8aUTrgw7nJws9U.jpg?auto=webp& s=1e99ef2b724f1d8c2c1dbac83c679ca86ab27ca7|||[WTS] Huge Sale on Gold, Silver, and Platinum. A lot of ...|||1536 x 2048

ASSEMBLEprotocol - reddit

Videos for Binance+desktop+download

https://resources.altium.com/sites/default/files/inline-images/migrate/aHViPTY1NjQ2JmNtZD1pdGVtZWRpdG9yaW1hZ2UmZmlsZW5hbWU9aXRlbWVkaXRvcmltYWdlXzVlMjQ2YjZiYzI1ZGIucG5nJnZlcnNpb249MDAwMCZzaWc9MzAwMWI2YTM0MGQzNjI3MDJkNTEyNWUyMjViMzYzOTY%25253D|||The Importance of Having A Modern PCB Manufacturing Data ...||1869 x 868

What Is Assemble Protocol (ASM)?

TOS has a setting to open charts and settings the way they were when you last used TOS, but it is not guaranteed to always be that way. For example, perhaps you like to start trading with the exact same setup each morning, but during the day you change certain settings, symbols, etc.

ThinkorSwim Charts Studies: How to Setup TOS Charts - YouTube

https://d.newsweek.com/en/full/1781542/price-graph.jpg|||SafeMoon Drops As Creators Apologize Over AMA, Say Crypto ...|||2500 x 1667

Binance Futures Now Available on Desktop App Binance Support

OctaFX Trading App App. Create, monitor and deposit to OctaFX trading accounts using just one app. The OctaFX Trading App is an official checking trading account with built-in tools to help you manage your

OctaFX personal profiles, control real, demo and contest accounts, and manage deposits. This lightning-fast new application with an attractive and easy-to-use design will make you fall in love with it from the first tap. https://blog.addgene.org/hubfs/7\_17\_to\_9\_17/hiFiDNAAssembly\_NEB\_2017\_8\_14/sgRNA Cloning Workflow Figure 2-01.png|||Pushing the Limits of DNA Assembly|||2441 x 1285

With this trend, the need emerged for crypto trading platforms, which basically carry out the trading of digital currencies and are responsible for cryptocurrency sales value and price.

 $https://wallpaperaccess.com/full/5851942.png|||Binance\ Wallpapers\ -\ Top\ Free\ Binance\ Backgrounds\ ...|||1600\ x\ 900$ 

OctaFx (free) download Windows version

https://itp.nyu.edu/classes/prototypingelectronicdevices/wp-content/uploads/sites/105/2017/11/Class-9-Power-Supply-and-Assembly-Manuals\_Page\_69.jpg|||Class 9. Power Supply, Assembly Manual, Protocols ...|||2000 x 1125

US-investors may not trade on this exchange. So if you are a US-investor and want to trade at CoinSpot, youll have to reconsider your choice of trading venue. Use our Exchange Finder here to find the right exchange for you. CoinSpot Trading View. Different exchanges have different trading views. And there is no this overview is the best-view.

ASSEMBLE Protocol is a blockchain-based global point integration platform. The basic idea behind the ASSEMBLE Protocol is to provide its users an unrestricted opportunity to use their points, similarly as. they use cash, anywhere in the world without any time or place constraints. And to enable point providers and ASSEMBLE.

Gutscheine Review 2021 - Get a 20% Fee Discount - finscout.org

If you would like to know where to buy MXC, the top cryptocurrency exchanges for trading in MXC stock are currently OKEx, Huobi Global, KuCoin, Gate.io, and Uniswap (V3). You can find others listed on our crypto exchanges page. MXC is a Utility Token, also commonly referred to as an Internet of Things (IoT) Token.

MXC MXC is a user friendly worldwide cryptocurrency exchange and digital asset trading platform. Clients can deposit to their accounts as per the cryptocurrency they will select and the provided deposit address. Leverage trading is offered for specific trading pairs.

https://fm.cnbc.com/applications/cnbc.com/resources/img/editorial/2015/09/24/103025152-GettyImages-4514 93984.1910x1000.jpg|||High Hanwoo price boosts S.Korea beef imports, Australia ...||1910 x 1000

 $https://cryptoiz.net/wp-content/uploads/2020/05/JUST.jpg|||MXC\ SpaceM\ JST\ Diluncurkan\ Dengan\ Potensi\ Profit\ Besar\ ...|||1600\ x\ 900$ 

https://thumbs.dreamstime.com/z/no-bitcoin-crypto-currency-forbidden-sign-red-prohibition-symbol-isolated-white-background-no-bitcoin-crypto-currency-forbidden-167516103.jpg|||No Fee Crypto Exchange Usa: Crypto Exchange With Lowest ...|||1600 x 1689

https://www.marks4antiques.com/content/serve\_image.php?id=dWNvb2tpZT1jMDY3NTQwZWIyNSwxNjY2NTMz&size=full||Price guide for C. Bennett sterling silver kaleidoscope ...||1400 x 1080

#### OctaFX Copytrading APK 1.5.3 (Android App) - Download

 $https://fm.cnbc.com/applications/cnbc.com/resources/img/editorial/2018/07/27/105359523-1532725896070dji\_0109.1910x1000.jpg|||Beverly Hills property most expensive listing ever at $1 ...|||1910 x 1000 for the complex of the complex of the comple$ 

Top 50 Cryptocurrency Prices, Coin Market Cap, Price Charts.

 $https://sfvideo.blob.core.windows.net/sitefinity/images/default-source/default-album/decoded-temp-image-sto-rage/20_qp_figure_decoded_4437.png?sfvrsn=f0d1ec07_8|||Cloning_strategies, Part_1: Assembly PCR_for_novel_gene_...|||1600_x_1245$ 

Assemble Protocol Crypto Price Prediction, News, and Analysis .

 $https://smartliquidity.info/wp-content/uploads/2021/06/20210607\_081236-2048x1151.jpg|||MXC \\ will list Beyond Finance \$BYN in the ...|||2048 x 1151$ 

Binance Mobile and Desktop Downloads - Use our Crypto Trading App for your phone or a desktop

application to trade on v

application to trade on your Mac or windows machine

https://btcmanager.com/wp-content/uploads/2020/12/MXC-Polkadot-Driving-the-Next-Data-Boom.jpg|||MXC & amp; Polkadot - Driving the Next Data Boom | BTCMANAGER|||1300 x 776

https://gblobscdn.gitbook.com/assets%2F-M2ZgeO6\_fLS5V\_kJ073%2F-M4WmsAd1FC8MfWpfwWt%2F-M4WxBIfKUgEsVA0yIYO%2Fimage.png?alt=media&token=644fe218-71ea-4801-ad02-8ae7bb16f35c|||General Assembly - Baseline Protocol|||2761 x 1266

ASSEMBLE Protocol is a blockchain-based global point integration platform. Users are provided with the opportunity to use their points as cash anywhere in the world, regardless of time and space, and provide additional business expansion opportunities and a rich user pool to point providers and ASSEMBLE partners.

Download Binance - Buy, trade, and sell crypto assets from the comforts of your computer's desktop with the help of Binance's official Windows application

https://cdn.wallpapersafari.com/25/77/QbK1mX.png|||Free download Binance Cryptocurrency Exchange CryptUnit ...|||1600 x 900

http://2016.igem.org/wiki/images/2/29/GB\_Construction\_of\_PhytoBricks.png|||Resources/Plant Synthetic Biology/PhytoBricks - 2016.igem.org|||1155 x 768

Crypto Prices - Live Prices & Din Tracker

https://i.etsystatic.com/11808099/r/il/fcfe47/3134082421/il\_1140xN.3134082421\_hr11.jpg|||Vintage Hazel Atlas Grenada Gold Americana Coinspot Glass ...|||1140 x 1520

 $https://cdn.wallpapersafari.com/43/19/IJ2xmF.png|||[34+]\ Binance\ Wallpapers\ on\ WallpaperSafari|||1920\ x\ 1080$ 

MXC Crypto Price Prediction, News, and Analysis (MXC)

MXC Price USD converter, Charts Crypto.com

https://moneyz.vn/upload\_images/images/save\_online/mxc-:-danh-gia-cach-su-dung-san-mxc-13.jpg|||MXC là gì - Các sàn Crypto uy tín|||1894 x 972

https://i.etsystatic.com/23918681/r/il/94ca3e/3297447985/il\_fullxfull.3297447985\_2k1w.jpg|||Lot 14: 3 Antique Victorian Amber and Bohemian Moser Water ...|||2250 x 3000

According to our current MXC price prediction, the value of MXC will drop by -4.12% and reach \$ 0.053717 by January 16, 2022. According to our technical indicators, the current sentiment is Neutral while the Fear & Earney; Greed Index is showing Extreme Fear. MXC recorded 17/30 (57%) green days with 11.51% price volatility over the last 30 days.

 $http://2014.igem.org/wiki/images/8/86/Bielefeld\_CeBiTec\_2014-08-31\_Gibson.png|||Team:Bielefeld\_CeBiTec_Notebook/Protocols - 2014.igem.org|||1560 x 1560$ 

 $https://smartliquidity.info/wp-content/uploads/2021/05/20210505\_145207-1536x863.jpg|||Gamyfi~GFX~token~will~List~on~MXC~-~Smart~Liquidity~Network|||1536~x~863~$ 

MXC (MXC) Price Prediction CoinCodex

 $https://3.bp.blogspot.com/-RHoLBdpaOGY/WpwfBe3L8PI/AAAAAAAAA1Q/hyE\_Z5g1J5wnYEKvhP5wn 6RB-r88L0qAQCLcBGAs/s1600/1.png|||Videos and Tos Charts - DayTradingFearless|||1586 x 771 301 Moved Permanently. nginx$ 

The Best Option For Options - Join BlackBoxStocks Now & Down; Save

Binance Best Crypto Exchange for Day Trading Digital Currencies. Robinhood Best Crypto .

https://blog.desdelinux.net/wp-content/uploads/2021/05/binance-como-instalar-app-escritorio-binance-gnu-linux-imagen-pantallazo-1-blog-desdelinux.png|||BINANCE: How to install the Binance Desktop App on Linux ...|||1366 x 768

Turn your mobile into a powerful, crypto earning tool! This revolutionary mining technology, brought to you by the MXC Foundation allows you to mine a multitude of IoT Data and cryptocurrencies, from Bitcoin, MXC, IPFS and DataHighway token, easier, cheaper and faster than ever before! Staking Make your favourite

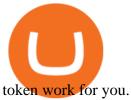

https://blog.desdelinux.net/wp-content/uploads/2021/05/binance-como-instalar-app-escritorio-binance-gnu-lin ux-imagen-pantallazo-10-blog-desdelinux.png|||BINANCE: How to install the Binance Desktop App on Linux ...|||1366 x 768

 $https://www.blockchaines.tech/wp-content/uploads/2020/10/bitvavo-1024x1024.png|||C\'omo \ comprar \ Monero \ de forma segura - Blockchain es|||1024 x 1024 |||1024 x 1024 |||1024 x 1024 |||1024 x 1024 |||1024 x 1024 |||1024 x 1024 |||1024 x 1024 |||1024 x 1024 |||1024 x 1024 |||1024 x 1024 |||1024 x 1024 |||1024 x 1024 |||1024 x 1024 |||1024 x 1024 |||1024 x 1024 |||1024 x 1024 |||1024 x 1024 |||1024 x 1024 |||1024 x 1024 |||1024 x 1024 |||1024 x 1024 |||1024 x 1024 |||1024 x 1024 |||1024 x 1024 |||1024 x 1024 |||1024 x 1024 |||1024 x 1024 |||1024 x 1024 |||1024 x 1024 |||1024 x 1024 |||1024 x 1024 |||1024 x 1024 |||1024 x 1024 |||1024 x 1024 |||1024 x 1024 |||1024 x 1024 |||1024 x 1024 |||1024 x 1024 |||1024 x 1024 |||1024 x 1024 |||1024 x 1024 |||1024 x 1024 |||1024 x 1024 |||1024 x 1024 |||1024 x 1024 |||1024 x 1024 |||1024 x 1024 |||1024 x 1024 |||1024 x 1024 |||1024 x 1024 |||1024 x 1024 |||1024 x 1024 |||1024 x 1024 |||1024 x 1024 |||1024 x 1024 |||1024 x 1024 |||1024 x 1024 |||1024 x 1024 |||1024 x 1024 |||1024 x 1024 |||1024 x 1024 |||1024 x 1024 |||1024 x 1024 |||1024 x 1024 |||1024 x 1024 |||1024 x 1024 |||1024 x 1024 |||1024 x 1024 |||1024 x 1024 |||1024 x 1024 |||1024 x 1024 |||1024 x 1024 |||1024 x 1024 |||1024 x 1024 |||1024 x 1024 |||1024 x 1024 |||1024 x 1024 |||1024 x 1024 |||1024 x 1024 |||1024 x 1024 |||1024 x 1024 |||1024 x 1024 |||1024 x 1024 |||1024 x 1024 |||1024 x 1024 |||1024 x 1024 |||1024 x 1024 |||1024 x 1024 |||1024 x 1024 |||1024 x 1024 |||1024 x 1024 |||1024 x 1024 |||1024 x 1024 |||1024 x 1024 |||1024 x 1024 |||1024 x 1024 |||1024 x 1024 |||1024 x 1024 |||1024 x 1024 |||1024 x 1024 |||1024 x 1024 |||1024 x 1024 |||1024 x 1024 |||1024 x 1024 |||1024 x 1024 |||1024 x 1024 |||1024 x 1024 |||1024 x 1024 |||1024 x 1024 |||1024 x 1024 |||1024 x 1024 |||1024 x 1024 |||1024 x 1024 |||1024 x 1024 |||1024 x 1024 |||1024 x 1024 |||1024 x 1024 |||1024 x 1024 |||1024 x 1024 |||1024 x 1024 |||1024 x 1024 |||1024 x 1024 |||1024 x 1024 |||1024 x 1024 |||1024 x 1024 |||1024 x 1024 |||1024 x 1024$ 

MXC price today, MXC to USD live, marketcap and chart.

 $https://sfvideo.blob.core.windows.net/sitefinity/images/default-source/default-album/decoded-temp-image-sto-rage/neb-assembly-figure-2.png?sfvrsn=31373607\_4|||Fast and accurate assembly of gene fragments|||1801 x 2320$ 

ASSEMBLE Protocol - ASSEMBLE Your Points on the Blockchain

 $https://miro.medium.com/max/2250/1*8ka9K9dw8qDGYVPIOIyBNg.png|||Machine Xchange Coin (MXC) \\ AMA with Wolf Crypto | by Wolf ...|||1125 x 787$ 

CoinSpot

Track cryptocurrency markets with live prices, charts, free portfolio, news and more. CryptoCompare needs javascript enabled in order to work. Follow these instructions to activate and enable JavaScript in Chrome.

Thinkorswim (TOS) Tutorial: How to add ATR and Implied Volatility overlapped on a chart in Thinkorswim. In this video, youll learn how to stack Implied Volatility (IV) and ATR (Average True Range) in the same indicator window in Thinkorswim software platform. Read More ».

Australian Crypto & Ditcoin Exchange, Crypto Trading CoinSpot

Assemble Protocol (ASM): Does the Reward Outweigh the Risks?

Cryptocurrency Live Prices

 $https://smartliquidity.info/wp-content/uploads/2021/05/20210508\_145904-2048x1151.jpg|||MXC\ Lists\ Rocki\ App\ -\ Smart\ Liquidity\ Network|||2048\ x\ 1151$ 

https://i.pinimg.com/originals/9e/e4/5f/9ee45f78d69ba3a496b7cdc3f4a6144e.jpg|||Fenton 5-1/2" Coin Spot Pitcher Opalescent Blue Square ...|||2000 x 1562

Coinspot is an Australian based exchange that allows users to buy and sell more than 100 different cryptocurrencies. Although the platform accepts real-world fiat deposits, this is only available.

https://patents.patsnap.com/images/US/99/85/72/0/US09985720-20180529-D00000.png|||Patent Report: US9985720 | Method and system for an ...|||1240 x 1072

https://public.bnbstatic.com/image/cms/blog/20201010/9f748753-f598-4bd2-ab7d-7dcb0a7bbde1.png|||5 Reasons to Try the Binance Desktop App | Binance Blog|||1999 x 1190

https://external-preview.redd.it/K81xd2186lWhDtIldpAI96kpMVSDYMqlpPiFNzWiVHQ.jpg?auto=webp& s=66588846a85d24f0c9a375d67167a92993ab19b6|||Phishing scam targeting Coinspot: coinspotau|||1600x850

MEXC Bitcoin Trading Platform\_Ethereum\_Litecoin Price Real.

 $https://windows-cdn.softpedia.com/screenshots/Binance\_7.png|||Download\_Binance\_1.21.1 \ / \ 1.13.11|||1437\_x=873$ 

https://cloudfront.jove.com/files/ftp\_upload/52235/52235fig1highres.jpg|||Generation of Plasmid Vectors Expressing FLAG-tagged ...|||1760 x 1675

Cryptocurrency Prices Live. market cap \$2,109,323,534,336. 30d. volume 24h \$71,144,912,888. .

Binance.US Buy & Sell Crypto

 $https://fm.cnbc.com/applications/cnbc.com/resources/img/editorial/2017/11/15/104844922-GettyImages-5458\\ 65075.1910x1000.jpg|||American Farm Bureau: Thanksgiving dinner cost lowest in ...|||1910 x 1000\\ Videos for Assemble+protocol$ 

 $https://www.cryptunit.com/exchangescovers/mxc\_5.jpg|||MXC\ Cryptocurrency\ Exchange\ |\ CryptUnit|||1920\ x$  1200

Cryptocurrency Prices, Charts And Market Capitalizations.

Common Articles - FAQ. Get started using your CoinSpot account. Helpful instructions on verification, deposits and withdrawals, trading and .

https://coinsutra.com/wp-content/uploads/2018/03/Binance-Mac-app-review.jpg|||Binance Desktop App Review & Desktop Serview & Desktop App Review & Desktop Serview & Desktop Download Guide 2018|||2554 x 1384

 $https://coincentral.com/wp-content/uploads/2017/10/23584102\_10155167717567615\_1815997961\_o.png|||Binance Exchange Review|||2000 x 1000$ 

MEXC Exchange is the worlds first user-friendly digital asset service provider, providing real-time prices of crypto tokens such as Bitcoin BTC, Litecoin LTC, and Ethereum ETH. It has hundreds of digital asset deals and investment information. Buy Bitcoin on MEXC Exchange!

Binance Desktop - Chrome Web Store

https://cloudfront.jove.com/files/ftp\_upload/51234/51234fig1highres.jpg|||Transient Gene Expression in Tobacco using Gibson Assembly ...|||1830 x 816

https://a.c-dn.net/c/content/dam/publicsites/igcom/uk/images/Rebrand/Hero/MT4-desktop.jpg|||11+ Metatrader Demo Account Vs Pictures - Mr. Deriv|||1290 x 1024

https://i.pinimg.com/originals/dd/e0/ba/dde0ba02e3634024c527d7a7f7b23985.jpg|||Avengers Assemble Protocol: Part 2 | Avengers assemble ...|||1920 x 1080

https://blog.desdelinux.net/wp-content/uploads/2021/05/binance-como-instalar-app-escritorio-binance-gnu-lin ux-imagen-pantallazo-4-blog-desdelinux.png|||BINANCE: How to install the Binance Desktop App on Linux ...|||1366 x 768

Thinkorswim (TOS) Tutorial: How to display multiple charts in .

https://moneyz.vn/upload\_images/images/save\_online/mxc-:-danh-gia-cach-su-dung-san-mxc-6.jpg|||MXC là gì - Các sàn Crypto uy tín|||1895 x 929

 $https://nulltx.com/wp-content/uploads/2020/11/MXC-ETF-Trading-1920x1084.png|||MXC\ Change\ Surpasses\\ \$400\ Million\ in\ Each\ day\ Leveraged\ ...|||1920\ x\ 1084$ 

Best Crypto Trading Platform 2021 - Cheapest Platform Revealed

Premier Bitcoin Exchange - Buy Bitcoin & Exchange - Buy Bitcoin & Excha

General Settings. General Settings are common for all chartings, they affect visibility, snapping, and synchronization of chart elements. To customize general settings. 1. Make sure the Chart Settings window is open. For information on accessing this window, refer to the Preparation Steps article. 2. Choose the General tab. 3.

 $https://img4.goodfon.com/wallpaper/nbig/7/74/binance-exchange-fon-birzha-black.jpg|||Binance \ Logo \ Black: Wallpaper \ Logo \ Black \ Fon \ Exchange: ...|||1332 \ x \ 850$ 

https://images-na.ssl-images-amazon.com/images/I/91pGtH1qr-L.\_SL1500\_.jpg|||1898 S Morgan Silver Dollar - Zaina Swanson||1500 x 1486

15 Best Cryptocurrency Trading Platforms in 2021

 $https://cryptodividendos.com/wp-content/uploads/2021/03/crypto\_crypto\_dividendos\_cards.jpg|||crypto\_crypto\_dividendos\_cards.jpg|||crypto\_crypto\_dividendos\_cards.jpg|||crypto\_crypto\_dividendos\_cards.jpg|||crypto\_crypto\_dividendos\_cards.jpg|||crypto\_crypto\_crypto\_dividendos\_cards.jpg|||crypto\_crypto\_crypto\_dividendos\_cards.jpg|||crypto\_crypto\_crypto\_crypto\_dividendos\_cards.jpg|||crypto\_crypto\_crypt$ 

 $https://1.bp.blogspot.com/-xhlsRHKo4aA/U3u8ktUkd2I/AAAAAAAAAAE4/dDAQx\_-r4PA/s1600/Avengers.\\$ 

 $Assemble. S01E01. The. Avengers. Protocol. Pt. 1.1080p[04-32-24]. JPG|||: [] Avengers \ Assemble - The \ Avengers \ Protocol: Pt. 1||1600 x 900$ 

Cryptocurrency Prices, Charts, Daily Trends, Market Cap, and .

10 Best Crypto Trading Platforms To Buy Altcoins .

Binance is the largest digital currency exchange services in the world that provides a platform.

 $https://steemitimages.com/DQmX9nhigmGFxjwZ5oy6FBS7zwmg7MJNg2RnkjFQdcbs2zi/Patterns.jpg|||Bitcoin\ Trading\ History\ Currency\ Exchange\ Rates|||2550\ x\ 2825$ 

https://wallpaperaccess.com/full/5851952.png|||Binance Wallpapers - Top Free Binance Backgrounds ...|||1600 x 900

https://brokerchooser.com/uploads/images/broker-reviews/xtb-review/xtb-review-web-trading-platform-1.png| ||Best forex brokers in 2019 - Fee comparison included|||1920 x 965

Learning Center - General Settings - Thinkorswim

https://public.bnbstatic.com/image/cms/blog/20191031/591e62c9-8bc2-4e98-b187-ecf4895be1e9.png|||Binance Launches Futures Trading on its Android App ...|||1600 x 900

Top cryptocurrency prices and charts, listed by market capitalization. Free access to current and historic data for Bitcoin and thousands of altcoins. Cryptos: 16,832 Exchanges: 454 Market Cap: \$2,079,523,779,093 24h Vol: \$65,601,213,693 Dominance: BTC: 39.5% ETH: 19.2% ETH Gas: 161 Gwei

Conveniently deposit, withdraw and maintain your cryptocurrencies in the Binance.US multi-asset crypto wallet with industry-leading security. Trade Over 50 Cryptocurrencies Trading variety right at your fingertips. https://i.redd.it/f8rs4zt8sz101.jpg|||Binance Desktop App Review & Download Guide 2018|||1919 x 1040 https://lh6.googleusercontent.com/proxy/Az7aYG-1MsiyS-Y\_tZjVFuzbbPh6qlb0WYIxeo8I-j-kenqoSrxH\_xS 3cb33bFiiTL14cUWCBw1JxTtwooUop8\_r1Ov6lH5la3ByRgkoxg=s0-d|||Gibson Assembly Primer Design Tutorial|||1191 x 842

Cryptocurrency Prices Live, Cryptocurrency Charts - Prices.org

https://i.etsystatic.com/23918681/r/il/a29b85/3297447173/il\_fullxfull.3297447173\_k8he.jpg|||Lot 14: 3 Antique Victorian Amber and Bohemian Moser Water ...|||3000 x 2250

 $https://www.purplespoilz.com.au/assets/full/15409.jpg?20200404103249|||How\ To\ Buy\ Ripple\ Shares\ In\ Australia - Medaglia D'Oro\ (USA\ ...|||1486\ x\ 1486$ 

https://i.etsystatic.com/23918681/r/il/12ead2/3297447169/il\_1588xN.3297447169\_bv0h.jpg|||Lot 14: 3 Antique Victorian Amber and Bohemian Moser Water ...|||1588 x 1191

 $https://cdn.shopify.com/s/files/1/1672/3421/products/71F1H7B9p-L.\_SL1500\_1024x1024@2x.jpg?v=1578334627|||KeepKey Hardware Wallet|||1500 x 1144||$ 

 $http://lasetadelgoblin.com/wp-content/uploads/2020/02/cards.jpg|||Marvel\ Crisis\ Protocol:\ Avengers\ Assemble: La\ Seta\ del\ Goblin|||1200\ x\ 1244$ 

 $https://coinscribble.com/wp-content/uploads/2021/05/mxc-scaled.jpg|||MXC\ Partners\ with\ Polygon,\ Stretches\ User\ Base\ to\ 5\ ...|||1800\ x\ 984$ 

Assemble Protocol price today, ASM to USD live, marketcap and .

OctaFX APK Trading App 2.5.50 (Android App) - Download

CONNECT WITH THE BINANCE DESKTOP APP Enhance Your Trading Experience Download now for refined performance and increased speed; a complement to your crypto trading needs. Available for Windows, MacOS, and Linux. Download Now To download, please visit this page on your desktop browser. Secure & Effortless

Cryptocurrency Prices Live Crypto Live Charts News Bitcoin Price Live. More Than 2000.

https://vladimirribakov.com/wp-content/uploads/cryptocurency1.png|||Complete~Guide~to~Crypto~Currency~-~Vladimir~Ribakov|||1500~x~795

https://www.cryptunit.com/exchangescovers/mxc\_9.jpg|||MXC Cryptocurrency Exchange | CryptUnit|||1280 x 812

 $https://cryptoviet.com/wp-content/uploads/2021/08/mexc-la-gi-danh-gia-va-huong-dan-su-dung-san-mexc.jpg \\ ||MEXC là gì? anh giá và hng dn s dng sàn MEXC|||2667 x 1500 \\ ||MEXC là gì? anh giá và hng dn s dng sàn MEXC|||2667 x 1500 \\ ||MEXC là gì? anh giá và hng dn s dng sàn MEXC|||2667 x 1500 \\ ||MEXC là gì? anh giá và hng dn s dng sàn MEXC|||2667 x 1500 \\ ||MEXC la gi? anh giá và hng dn s dng sàn MEXC|||2667 x 1500 \\ ||MEXC la gi? anh giá và hng dn s dng sàn MEXC|||2667 x 1500 \\ ||MEXC la gi? anh giá và hng dn s dng sàn MEXC|||2667 x 1500 \\ ||MEXC la gi? anh giá và hng dn s dng sàn MEXC|||2667 x 1500 \\ ||MEXC la gi? anh giá và hng dn s dng sàn MEXC|||2667 x 1500 \\ ||MEXC la gi? anh giá và hng dn s dng sàn MEXC|||2667 x 1500 \\ ||MEXC la gi? anh giá và hng dn s dng sàn MEXC|||2667 x 1500 \\ ||MEXC la gi? anh giá và hng dn s dng sàn MEXC|||2667 x 1500 \\ ||MEXC la gi? anh giá và hng dn s dng sàn MEXC|||2667 x 1500 \\ ||MEXC la gi? anh giá và hng dn s dng sàn MEXC|||2667 x 1500 \\ ||MEXC la gi? anh giá và hng dn s dng sàn MEXC|||2667 x 1500 \\ ||MEXC la gi] anh giá và hng dn s dng sàn MEXC|||2667 x 1500 \\ ||MEXC la gi] anh giá và hng dn s dng sàn MEXC||2667 x 1500 \\ ||MEXC la gi] anh giá và hng dn s dng sàn MEXC||2667 x 1500 \\ ||MEXC la gi] anh giá và hng dn s dng sàn MEXC||2667 x 1500 \\ ||MEXC la gi] anh giá và hng dn s dng sàn MEXC||2667 x 1500 \\ ||MEXC la gi] anh giá và hng dn s dng sàn MEXC||2667 x 1500 \\ ||MEXC la gi] anh giá và hng dn s dng sàn MEXC||2667 x 1500 \\ ||MEXC la gi] anh giá và hng dn s dng sàn MEXC||2667 x 1500 \\ ||MEXC la gi] anh giá và hng dn s dng sàn MEXC||2667 x 1500 \\ ||MEXC la gi] anh giá và hng dn s dng sàn MEXC||2667 x 1500 \\ ||MEXC la gi] anh giá và hng dn s dng sàn MEXC||2667 x 1500 \\ ||MEXC la gi] anh giá và hng dn s dng sàn MEXC||2667 x 1500 \\ ||MEXC la gi] anh giá và hng dn s dng sàn MEXC||2667 x 1500 \\ ||MEXC la gi] anh giá và hng dn s dng sàn MEXC||2667 x 1500 \\ ||MEXC la gi] anh giá và hng dn s dng sàn MEXC||2667 x 1500 \\ ||MEXC la gi] anh giá và hng dn s dng sàn MEXC||2667 x 1500 \\$ 

https://i.pinimg.com/originals/fa/bd/2e/fabd2eea8eef8035feec266e877bd5b8.jpg|||Fenton Glass Country Cranberry Coin Spot Large Vase 11 ...|||3000 x 2250

Step by Step instructions on sending coins to an external wallet address. Select Wallets from the menu at the top of your account. Scroll down to the coin you wish to send or search for the coin you wish to send in the search box. Select Open Wallet - BTC used as an example. Then, on the right you can enter the Amount you wish to send.

Get Real-Time Cryptocurrency Prices 1900+ Coins. Latest News. Search, Sort and Filter. Market Cap, Live

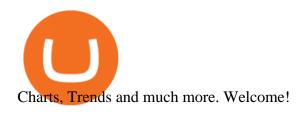

 $https://assembleprotocol.io/img/new/main\_bg.png|||ASSEMBLE\ Protocol\ -\ ASSEMBLE\ Your\ Points\ on\ the\ Blockchain|||1920\ x\ 1820$ 

All the cryptocurrency prices are streamed live from the largest exchanges and then we calculate a volume weighted average of the prices. You search, sort, and filter all coins by using the search field in the top and clicking on the table's top rows (on the all coins page).

One MXC (MXC) is currently worth \$0.05 on major cryptocurrency exchanges. You can also exchange one MXC for 0.00000082 bitcoin (s) on major exchanges. The value (or market capitalization) of all available MXC in U.S. dollars is \$123.97 million. What hashing algorithm does MXC use? MXC is a coin that uses the Ethash algorithm.

https://zexprwire.com/wp-content/uploads/2021/05/MXC-Exchange-Increases-Adoption-1-1536x864.png|||M XC Exchange Increases Adoption and Surpasses Binance in ...|||1536 x 864

Assemble Protocol achieves a low risk analysis based on InvestorsObserver research. The proprietary system gauges how much a token can be manipulated by analyzing much money it took to shift its price over the last 24 hour period along with analysis of recent changes in volume and market cap. The gauge is between 0 and 100 with lower scores equating to higher risk while higher values represent lower risk.

1. Boiler Room Trading Course & Dive Trading Group (LINK BELOW) https://boilerroomtrading.teachable.com/p/home2. Trade Ideas Scanners | Best Scan.

Download Binance 1.30.1 / 1.13.15 - softpedia

https://public.bnbstatic.com/image/cms/article/body/202101/0a8a620a24010decb5316dbe6b8c1d6d.png|||How to sell crypto on Binance P2P (Desktop) | Binance|||1600 x 844

 $https://p1.liveauctioneers.com/654/109257/56065025\_1\_x.jpg?auto=webp\&format=pjpg\&version=1505318332|||Pickle Castor - Oct 07, 2017 | Woody Auction LLC in KS|||1100 x 1100$ 

 $https://cryptoevents.global/wp-content/uploads/2020/12/paxos.jpeg|||Paxos\ Raises\ \$142\ Million\ in\ Series\ C\ Funding\ - Crypto\ Events|||1440\ x\ 774$ 

https://i.etsystatic.com/11808099/r/il/7eed0b/3086356532/il\_fullxfull.3086356532\_fl3x.jpg|||Vintage Hazel Atlas Grenada Gold Americana Coinspot Glass ...|||2248 x 2996

https://minoritycrypto.com/wp-content/uploads/2021/03/1200\_aHR0cHM6Ly9zMy5jb2ludGVsZWdyYXBoLmNvbS91cGxvYWRzLzIwMjEtMDMvMDk2MzJiYWQtMGYzNy00NjM1LTljMWItOTg0ODZkYWIwMDU5LmpwZw.jpg|||Solana Raises \$40 Million In Strategic Investments From ...|||1160 x 773

https://global-uploads.webflow.com/5ebe8fe66424e9cfabeab213/61c157adfe9ca8e7c6cf420b\_Mongoose Coin.jpg|||How to safely buy Mongoose Coin (MONGOOSE)|||2982 x 1532

 $https://os.bio-protocol.org/attached/image/20161204/20161204224556\_7489.jpg|||A \qquad Golden \qquad Gate-based \\ Protocol for Assembly of Multiplexed ...|||1770 x 2572$ 

 $https://cdn.wallpapersafari.com/21/30/osKJcd.png|||[34+]\ Binance\ Wallpapers\ on\ WallpaperSafari|||1920\ x\ 1080$ 

ASSEMBLE Protocol is a global point integration platform based on blockchain. It provides users with an opportunity to use points as cash anywhere in the world without restrictions on time and space. It provides additional business expansion opportunities and a rich user pool to point providers and ASSEMBLE partners. Is Assemble Protocol A Scam? Or Is Assemble Protocol Legit?

www.binance.com

 $https://moneyz.vn/upload\_images/images/save\_online/mxc-:-danh-gia-cach-su-dung-san-mxc-11.jpg|||MXC\ làgì-Các\ sàn\ Crypto\ uy\ tín|||1891\ x\ 961$ 

 $https://cryptomoonlight.com/wp-content/uploads/2020/11/photo\_2020-11-22\_03-17-54.jpg|||FCM-X-MXC-EXCHANGE-WELCOME-BONUS-DEPOSIT-CRYPTO-MOONLIGHT|||1280-x-828-11-22-11-22-11$ 

https://cdn.discordapp.com/attachments/295290704064806912/371520274178244608/unknown.png|||Stock

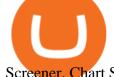

Screener, Chart Settings, Trade Ideas Momo Layout ... ||| 3613 x 1768

OctaFX Trading App - Apps on Google Play

https://i.ebayimg.com/images/g/A5gAAOSwmFtdmjLI/s-l1600.jpg|||Summer only Lasko Max Performance Pivoting Utility Blower ...|||1500 x 1433

 $https://images.cnbctv18.com/wp-content/uploads/2019/09/15.jpg|||Ganesh\ Chaturthi\ festivities\ begin:\ Know\ the\ birth\ story\ ...|||2048\ x\ 2048$ 

 $http://www.fwtrader.com/wp-content/uploads/2010/10/2010-10-03\_1403.png|||A~Reliable~Way~to~Set~Grid~Section~for~TOS~First~Wave~Trader|||1024~x~768$ 

MXC Best Crypto Exchanges

https://pawnbat.com/images/store/8938.jpg?1514042910|||Route 24 Gun & Dawn Inc - Pawn Shop in Peoria - 903 ...|||1024 x 768

ASSEMBLE Protocol is a blockchain-based global point integration platform. The basic idea behind the ASSEMBLE Protocol is to provide its users an unrestricted opportunity to use their points, similarly as they use cash, anywhere in the world without any time or place constraints. And to enable point providers and ASSEMBLE partners a pool of opportunities to further expand their businesses and an access to a rich pool of users.

https://howto.camping-gironde.net/wp-content/uploads/2021/09/30472f110674257fe626413ac4dbdbe9.jpg|||How To Buy Bonfire Crypto In Australia - Stagwaterprise|||1280 x 1920

http://numismaclub.com/imgs/a/g/j/o/v/1998\_silver\_eagle\_1\_\_\_oz\_dollar\_ngc\_ms\_\_\_70\_perfect\_coin\_no\_spots\_\_\_no\_toning\_4\_lgw.jpg|||1998 Silver Eagle 1 - Oz Dollar Ngc Ms - 70 Perfect Coin ...||1097 x 1054

Staking is the process where users are given the ability to earn a percentage reward on their cryptocurrency by locking it over a period of time. This is typically done via a staking pool where coins are then rewarded to users in proportion to their staked holdings.

Best Crypto Trading Platforms 2022 - Trade Crypto Today

 $https://blog.thetrader.top/wp-content/uploads/2020/09/3-Generous-charts-TOS.jpg|||Thinkorswim\ platform\ for\ intraday\ trading\ |\ THINKORSWIM\ FREE|||2530\ x\ 1410$ 

Best Cryptocurrency Trading Platforms [2022] Beginner 's Guide

https://moneyz.vn/upload\_images/images/save\_online/mxc-:-danh-gia-cach-su-dung-san-mxc-14.jpg|||MXC là gì - Các sàn Crypto uy tín|||1286 x 875

Description of OctaFX Trading App. The OctaFX Trading App is an official checking trading account with built-in tools to help you manage your OctaFX personal profiles, control real, demo and contest accounts, and manage deposits. This lightning-fast new application with an attractive and easy-to-use design will make you fall in love with it from the first tap.

Coinspot Review 2022 - READ THIS Before Investing

https://images.cointelegraph.com/images/1434\_aHR0cHM6Ly9zMy5jb2ludGVsZWdyYXBoLmNvbS9zdG9yYWdlL3VwbG9hZHMvdmlldy9lZmY2ZmVkMDA2NjhjMTVmYzRlMjlkMDNjM2JkMmVjNy5qcGc=.jpg|| |Trust Wallet de Binance lanza una aplicación de escritorio ...|||1434 x 955

We would like to show you a description here but the site wont allow us.

Videos for Tos+chart+settings

https://mycryptopoolmirror.com/cpmshop/wp-content/uploads/2021/03/solana-sol-crypto-ninjas-1536x768.jpg |||OKEx and MXC bring \$40M of new capital to grow Solana (SOL ...|||1536 x 768

CoinSpot's specialised Over-The-Counter (OTC) Trading Desk allows members to perform high-volume transactions without the need of traditional public order books. Through this entirely personalised service, we aim to solve problems of liquidity and slippage for traders who deal in larger quantities.

binance.com - Buy/Sell Bitcoin, Ether and Altcoins

https://repository-images.githubusercontent.com/289998260/b6930900-f2a0-11ea-8dcb-10d3d7450a44|||GitHings://repository-images.githubusercontent.com/289998260/b6930900-f2a0-11ea-8dcb-10d3d7450a44|||GitHings://repository-images.githubusercontent.com/289998260/b6930900-f2a0-11ea-8dcb-10d3d7450a44|||GitHings://repository-images.githubusercontent.com/289998260/b6930900-f2a0-11ea-8dcb-10d3d7450a44|||GitHings://repository-images.githubusercontent.com/289998260/b6930900-f2a0-11ea-8dcb-10d3d7450a44|||GitHings://repository-images.githubusercontent.com/289998260/b6930900-f2a0-11ea-8dcb-10d3d7450a44|||GitHings://repository-images.githubusercontent.com/289998260/b6930900-f2a0-11ea-8dcb-10d3d7450a44|||GitHings://repository-images.githubusercontent.com/289998260/b6930900-f2a0-11ea-8dcb-10d3d7450a44|||GitHings://repository-images.githubusercontent.com/289998260/b6930900-f2a0-11ea-8dcb-10d3d7450a44|||GitHings://repository-images.githubusercontent.com/289998260/b6930900-f2a0-11ea-8dcb-10d3d7450a44|||GitHings://repository-images.githubusercontent.githubusercontent.githubuser

ub - oddscenes/buck-net: Crypto dashboard UI ...|||1920 x 1080

https://www.supercryptonews.com/wp-content/uploads/2020/07/travala-expedia.jpeg|||Crypto Payments Available for Expedia with Travala.com ...|||2240 x 1120

https://db-excel.com/wp-content/uploads/2019/01/crypto-trading-spreadsheet-with-financial-modeling-for-cryptocurrencies-the-spreadsheet-that-got-me.png|||Crypto-Trading-Spreadsheet-with-financial-modeling-for-cryptocurrencies-the-spreadsheet-that-got-me.png|||Crypto-Trading-Spreadsheet-with-financial-modeling-for-cryptocurrencies-the-spreadsheet-that-got-me.png|||Crypto-Trading-Spreadsheet-with-financial-modeling-for-cryptocurrencies-the-spreadsheet-that-got-me.png|||Crypto-Trading-Spreadsheet-with-financial-modeling-for-cryptocurrencies-the-spreadsheet-that-got-me.png|||Crypto-Trading-Spreadsheet-with-financial-modeling-for-cryptocurrencies-the-spreadsheet-that-got-me.png|||Crypto-Trading-Spreadsheet-with-financial-modeling-for-cryptocurrencies-the-spreadsheet-that-got-me.png|||Crypto-Trading-Spreadsheet-with-financial-modeling-for-cryptocurrencies-the-spreadsheet-that-got-me.png|||Crypto-Trading-Spreadsheet-with-financial-modeling-for-cryptocurrencies-the-spreadsheet-that-got-me.png|||Crypto-Trading-Spreadsheet-with-financial-modeling-for-cryptocurrencies-the-spreadsheet-with-financial-modeling-for-cryptocurrencies-the-spreadsheet-with-financial-modeling-for-cryptocurre

Assembly Protocol is a natural evolution of the rewards point system, transforming the points into a permanent and tradeable asset. Likewise, such an asset unification platform saves businesses money, as it takes a lot of effort to create an in-house reward points system.

ThinkorSwim Save Entire Chart Settings - useThinkScript

https://i.ebayimg.com/images/g/R9AAAOSwr~lYtF-O/s-l1600.jpg|||Kauf ermäßigt cockpit usa (ehemals avirex ltd) top gun ...|||1024 x 1024

 $https://www.cryptunit.com/exchangescovers/mxc\_6.jpg|||MXC\ Cryptocurrency\ Exchange\ |\ CryptUnit|||1280\ x\\800$ 

https://image.cnbcfm.com/api/v1/image/106810848-1607962221255-gettyimages-1290279457-20191224\_004 0\_bot3394-modifica-modifica.jpeg?v=1607962319|||Travel is still cheap, but here's what to consider before ...|||2121 x 1414

OctaFX Trading App 2.5.40 Download Android APK Aptoide

Explore top cryptocurrencies with Crypto.com, where you can find real-time price, coins market cap, price charts, historical data and currency converter. Bookmark the Price page to get snapshots of the market and track nearly 3,000 coins. Use the social share button on our pages to engage with other crypto enthusiasts.

https://i.etsystatic.com/23918681/r/il/a3d273/3297448005/il\_1588xN.3297448005\_7ndt.jpg|||Lot Antique Victorian Amber and Bohemian Moser Water ...|||1588 x 2117

14: 3

Custom settings and configuration for TOS indicators.

http://1.bp.blogspot.com/-KLLZi6xgW2k/VY9in7sanvI/AAAAAAAAAUo/CQclvqdQgHk/s1600/22.PNG|||TradeTheBid: Thinkorswim S&P Emini Chart Setup|||1600 x 815

View crypto prices and charts, including Bitcoin, Ethereum, XRP, and more. Earn free crypto. Market highlights including top gainer, highest volume, new listings, and most visited, updated every 24 hours.

https://blog.desdelinux.net/wp-content/uploads/2021/05/binance-como-instalar-app-escritorio-binance-gnu-lin ux-imagen-pantallazo-6-blog-desdelinux.png|||BINANCE: How to install the Binance Desktop App on Linux ...|||1366 x 768

https://media-exp1.licdn.com/dms/image/sync/C4D27AQEYaHnJ0rOrDA/articleshare-shrink\_1280\_800/0/16 40364461451?e=1640649600&v=beta&t=zKhGsVArWudNczaJTgQlqoLa8m5I5\_8px\_eDc-cgByo|| |Moutaz Alsheikh on LinkedIn: New CoinSpot phishing ...|||1200 x 800

 $https://davidwades alon.com/pictures/505882.jpg|||Protocol\ all\ in\ one\ boxing\ set\ assembly\ instructions|||1600\ x\ 1200$ 

MXC DataDash The Most Powerful Crypto App on Android and iOS

https://images.cointelegraph.com/images/1434\_aHR0cHM6Ly9zMy5jb2ludGVsZWdyYXBoLmNvbS9zdG9yYWdlL3VwbG9hZHMvdmlldy9mNzhhM2U3NDk2MTI3YmQyN2NjNGE5ZmM4OTQ3MjMxNC5qcGc=.jpg|||Huobi to sell worlds most popular IoT crypto miner MXC M2 Pro|||1434 x 955

By using the "Save Style." option, you get to keep all the settings and indicators on the chart. I'm unsure of what you mean by "linking." If it was as simple as entering one ticker on chart A and also have chart B pull up the same ticker at the same time, then yes, there is a way to do that. Just assign a number to chart A, and on chart B.

Binance Desktop. 3. Ad. Added. . Take screen capture with further edit, download or text adding. Free Screen Recorder. Scrnli Screenshot & Screen Video Recorder .

 $https://international.neb.com/-/media/nebus/campaign/golden-gate/goldengateoverview\_lp.png?la=en\&hash=3E592DEB353319B5B20CC40C7FFCDE0C08050EDA|||NEB@ Golden Gate Assembly Kit (BsaI-HF@v2) | NEB|||1300 x 867$ 

 $https://mxcvn.com/wp-content/uploads/2020/09/0\_K\_QN3zkGk3P4ZZFO-1024x814.png|||Hng dn np/rút Crypto t sàn MXC MXC Vit Nam|||1024 x 814$ 

https://iokanan.com/image/catalog/Projects/Binance\_Still\_1.jpg|||Binance Wallpaper - WallpaperCanyon - 5K Desktop ...|||2120 x 967

ASSEMBLE Protocol claims to be a blockchain-based global point integration platform. It is claimed that the basic idea behind the ASSEMBLE Protocol is to provide its users an unrestricted opportunity to use their points, similarly as they use cash, anywhere in the world without any time or place constraints.

https://thumbs.worthpoint.com/wpimages/images/images $1/1/1015/17/1_1988c6b628566c02847291ef5de1194d.jpg|||(lot of 20) Glass and porcelain tumblers, including coin ...|||1296 x 874$ 

(end of excerpt)